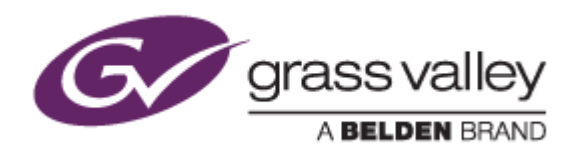

# EDIUS® 9 EDIT ANYTHING. FAST.

リリースノート

Software Version 9.00b2802 (2017年11月版)

www.grassvalley.com

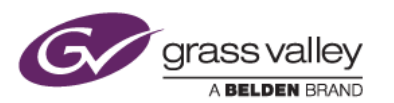

### Windows 7 でご利用になる場合の重要なお知らせ

EDIUS 9 ではビデオ編集用ハードウェアドライバーの動作のために SHA-2 ハッシュアルゴリズムの証明書を使用し ています。

対象ビデオ編集ハードウェア

- HDSPARK
- **STORM MOBILE**
- 当社製ビデオ編集ハードウェアを搭載するターンキーワークステーション (HDWS/REXCEED シリーズ) \*ご利用になる OS が Windows 8.1/10 の場合や、サードパーティー製ハードウェアを使用する場合は該当しません。

Windows 7 で SHA-2 ハッシュアルゴリズムを使用するためには、EDIUS のインストールを実行する前に、以下のい ずれかの方法で Windows を更新してください(以前のアップデートにて更新済みの場合はこの作業は不要です)。

### ●ソフトウェアパッケージ版の **EDIUS** をお使いの場合

### **Windows Update** による更新 **(**推奨**)**

Windows Update を実行して適用可能なすべての更新を適用してください。Windows Update の完了後、 Windows を再起動して、EDIUS のインストールを行ってください。

### セキュリティ更新プログラムの適用

EDIUS をインストールしている PC がオフライン環境の場合は、マイクロソフト社のダウンロードセンターよりセキ ュリティ更新プログラムをダウンロード、インストールしてください。これらの更新プログラムは以下の番号順にイン ストールしてください。

- 1. [Windows 7 for x64-Based Systems](https://www.microsoft.com/ja-jp/download/details.aspx?id=46009) 用セキュリティ更新プログラム (KB3035131)
- 2. [Windows 7 for x64-Based Systems](https://www.microsoft.com/ja-jp/download/details.aspx?id=46148) 用セキュリティ更新プログラム (KB3033929)

### **●当社製 HDWS/REXCEED シリーズをお使いの場合**

### セキュリティ更新プログラムの適用

マイクロソフト社のダウンロードセンターよりセキュリティ更新プログラムをダウンロード、インストールしてください。 これらの更新プログラムは以下の番号順にインストールしてください。

- 1. [Windows 7 for x64-Based Systems](https://www.microsoft.com/ja-jp/download/details.aspx?id=46009) 用セキュリティ更新プログラム (KB3035131)
- 2. [Windows 7 for x64-Based Systems](https://www.microsoft.com/ja-jp/download/details.aspx?id=46148) 用セキュリティ更新プログラム (KB3033929)

## **Mync** の記載事項について

本書に記す Mync の機能追加、更新履歴は、すべて EDIUS 8 に添付される Mync Standard を対象としています。ス タンドアロン版の Mync Basic/Standard をご利用の場合は、Mync リリースノートをご覧ください。

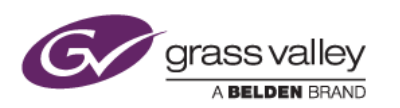

既知の不具合

**Mync**

#### 特定静止画をプレビュー時の画質が低い

フレームサイズが小さい静止画をプレビューする際の画質が低くなる。

### ストーリーボードの音声ボリュームが **EDIUS** で反映されない

Mync でエクスポートした FCP XML を EDIUS でインポートすると、音声ボリュームの調整内容が反映されない。

### 制限事項

**EDIUS / Mync**

### **QuickTime for Windows** のアンインストールによる対応フォーマットの制限

QuickTime for Windows をアンインストールした場合は、下記フォーマットのファイルが取り扱えなくなります。

静止画: Flash Pix, JPEG2000, Mac Pict, QuickTime Image 動画 (MOV): 3GP, 3G2, M4V および他のコーデックの MOV ファイル 音声: MOV (Linear PCM, AAC を除く), QuickTime Audio

これらのファイルを取り扱う必要がある場合は、[EDIUSWORLD.COM FAQ](http://www.ediusworld.com/jp/support/faq/cat120/cat2_769.html) ページをご覧の上、QuickTime Essentials をインストールしてください。

### **EDIUS**

#### **AAF** ファイルの出力

QuickTime for Windows をアンインストールした場合は、AAF ファイルの出力時に H.264 MOV 形式でビデオを 出力することができません。代わりに Grass Valley HQ AVI を選択して出力してください。